## SAP ABAP table V\_MSAM\_MUL\_LANG {Generated Table for View}

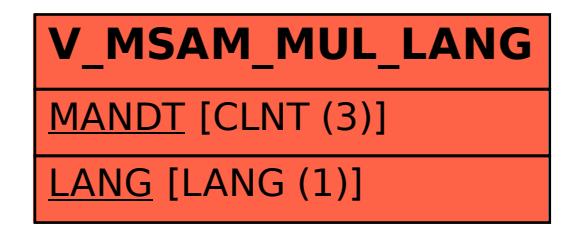